# **Zabezpieczenie Przeciążeniowo Zwarciowe odpływów trójfazowych typu ZNS: Protokół komunikacyjny Modbus**

**Instrukcja Obsługi nr BP/IOM/04/09**

# EXPROTEC

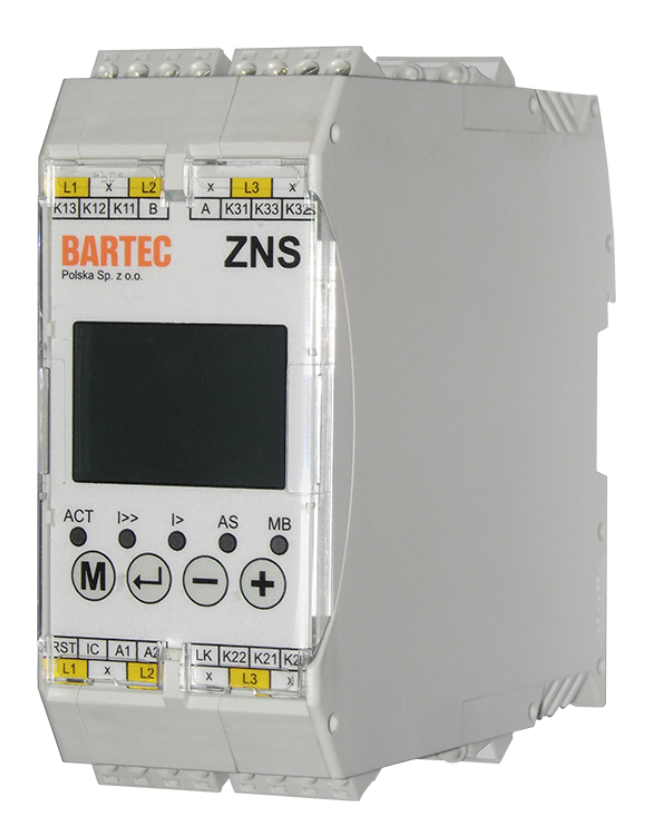

EXPROTEC Sp. z o.o. 43-100 Tychy ul. Graniczna 26A tel: +48 32 326 44 00 email: biuro@exprotec.pl

6 maja 2022 Wydanie 1.2.3

# **Spis treści**

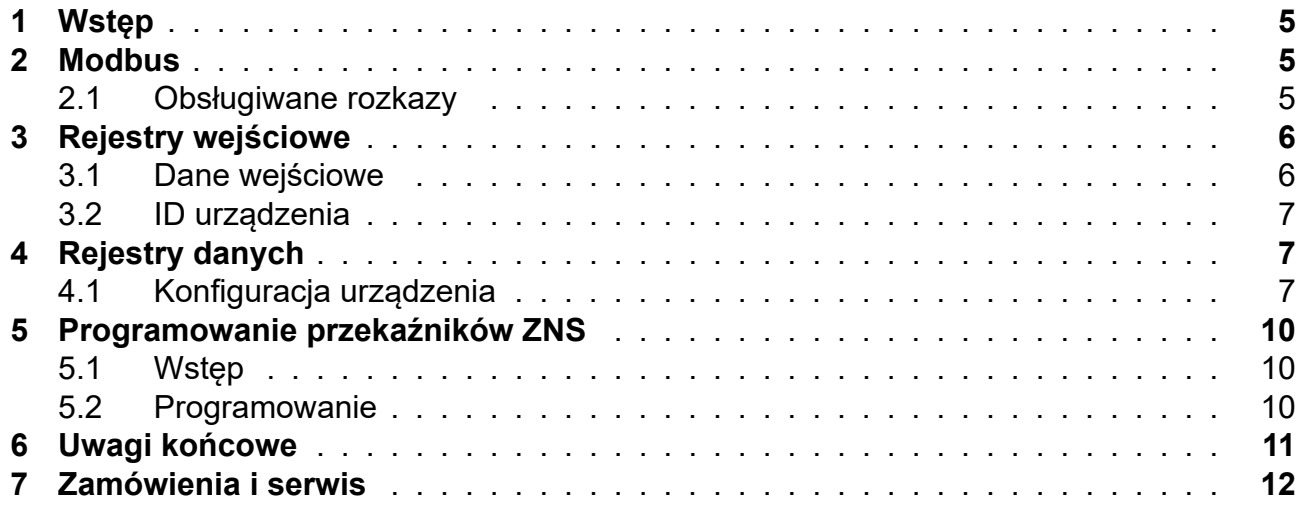

# **Spis rysunków**

# **Spis tabel**

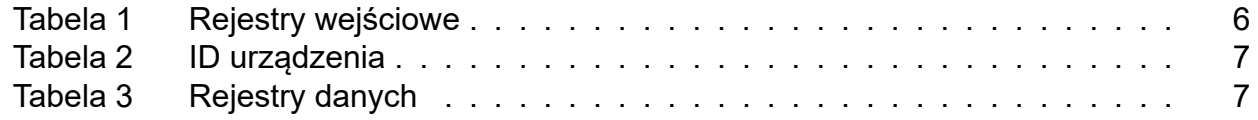

# **1 Wstęp**

Niniejsza instrukcja obsługi przedstawia opis protokołu komunikacyjnego Modbus przekaźnika typu ZNS, który służy do zabezpieczania sieci i trójfazowych silników elektrycznych.

<span id="page-4-0"></span>Przekaźnik ZNS jest przystosowany do współpracy z zewnętrznymi systemami sterowania oraz monitorowania poprzez port komunikacji RS-485 z wykorzystaniem protokołu transmisji MODBUS. Możliwy jest odczyt stanu pracy przekaźnika, aktualnych wartości pomiarowych, stanów awaryjnych i blokad. Jednostki, w których są wyrażone wartości w rejestrach, podano w nawiasach kwadratowych.

Instrukcja obsługi przekaźnika typu ZNS zamieszczona jest w osobnym dokumencie: pt. "Zabezpieczenie Nadprądowe Silnika typu ZNS" nr BP/IO/20/15.

# **2 Modbus**

<span id="page-4-1"></span>Zabezpieczenie przeciążeniowo zwarciowe posiada możliwość zdalnego dostępu do danych pomiarowych i konfiguracyjnych za pośrednictwem protokołu Modbus w trybie RTU z wykorzystaniem fizycznego interfejsu RS-485.

W kwestiach technicznych związanych z protokołem, a nieujętych w tej instrukcji należy kierować się oficjalną dokumentacją protokołu Modbus dostępną na stronie internetowej organizacji sprawującej opiekę nad protokołem: http://www.modbus.org.

#### **2.1 Obsługiwane rozkazy**

- Read Holding Registers (0x03)
- <span id="page-4-2"></span>• Read Input Registers (0x04)
- Write Single Register (0x06)
- Diagnostics (0x08)
	- ∘ Return Query Data (0x00)
	- ∘ Restart Communications Option (0x01)
	- ∘ Return Diagnostic Register (0x02)
	- ∘ Force Listen Only Mode (0x04)
	- ∘ Clear Counters and Diagnostic Register (0x0A)
	- ∘ Return Bus Message Count (0x0B)
	- ∘ Return Bus Communication Error Count (0x0C)
	- ∘ Return Bus Exception Error Count (0x0D)
	- ∘ Return Slave Message Count (0x0E)
	- ∘ Return Slave No Response Count (0x0F)
	- ∘ Return Slave NAK Count (0x10)
	- ∘ Return Slave Busy Count (0x11)
	- ∘ Return Bus Character Overrun Count (0x12)
- Get Comm Event Counter (0x0B)
- Get Comm Event Log (0x0C)
- Write Multiple Registers (0x10)

# **3 Rejestry wejściowe (Input Registers)**

#### <span id="page-5-0"></span>**3.1 Dane wejściowe**

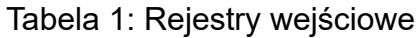

<span id="page-5-2"></span><span id="page-5-1"></span>

| <b>Adres</b> | <b>Typ</b><br>danej | <b>Opis</b>                                                                          |
|--------------|---------------------|--------------------------------------------------------------------------------------|
| [0:1]        | uint 32             | Wartość skuteczna prądu fazy L1 [mA]                                                 |
| [2:3]        | uint 32             | Wartość skuteczna prądu fazy L2 [mA]                                                 |
| [4:5]        | uint 32             | Wartość skuteczna prądu fazy L3 [mA]                                                 |
| [6:7]        | uint 32             | Stan cieplny na podstawie prądu przeciążenia fazy L1 [100% · 107]                    |
| [8:9]        | uint 32             | Stan cieplny na podstawie prądu przeciążenia fazy L2 [100% · 107]                    |
| [10:11]      | uint 32             | Stan cieplny na podstawie prądu przeciążenia fazy L3 [100% · 107]                    |
| $[12]$       | uint 16             | Asymetria fazy L1 <sup>1</sup> [‰]                                                   |
| $[13]$       | uint 16             | Asymetria fazy $L2^1$ [‰]                                                            |
| $[14]$       | uint 16             | Asymetria fazy L3 <sup>1</sup> [‰]                                                   |
| [15:17]      |                     | Zarezerwowane                                                                        |
| $[18]$       | uint 16             | Kolejne bity reprezentują stan wejść cyfrowych:                                      |
|              |                     | Bit 0: Stan wejścia reset (RST                                                       |
|              |                     | Bit 15: Stan wejścia blokady (BL)                                                    |
|              |                     | Pozostałe bity zarezerwowane.                                                        |
| $[19]$       |                     | Zarezerwowane                                                                        |
| $[20]$       | uint 16             | Główne słowo stanu urządzenia. Znaczenie bitów jest następujące:                     |
|              |                     | Bit 0: Przeciążenie fazy L1                                                          |
|              |                     | Bit 1: Przeciążenie fazy L2                                                          |
|              |                     | Bit 2: Przeciążenie fazy L3                                                          |
|              |                     | Bit 3: Asymetria fazy L1                                                             |
|              |                     | Bit 4: Asymetria fazy L2                                                             |
|              |                     | Bit 5: Asymetria fazy L3                                                             |
|              |                     | Bit 6: Zwarcie fazy L1                                                               |
|              |                     | Bit 7: Zwarcie fazy L2                                                               |
|              |                     | Bit 8: Zwarcie fazy L3                                                               |
|              |                     | Bit 9: Urządzenie jest w trybie serwisowym                                           |
|              |                     | Bit 10: Błąd komunikacji z przetwornikiem ADC                                        |
|              |                     | Bit 11: Błąd danych kalibracyjnych zapisanych przy sprawdzaniu<br>wskazań urządzenia |
|              |                     | Bit 12: Błąd danych zapamiętanych ustawień urządzenia                                |
|              |                     | Bit 13: Błąd danych pamięci stanu aktywności członów zabezpiecze-                    |
|              |                     | nia                                                                                  |
|              |                     | Bit 14: Błąd danych stanów wyzwalania członu przeciążeniowego                        |
|              |                     | Bit 15: Błąd danych przy zapisie do pamięci EEPROM                                   |
|              |                     | Bity[0:8] słowa stanu są pamiętane po zaniku zasilania                               |

 $^{\text{1}}$ Odczytaną wartość asymetrii należy rozumieć jako procent, o jaki prąd danej fazy jest różny od prądu fazy, w której prąd chwilowy osiągnął wartość maksymalną spośród wszystkich faz.

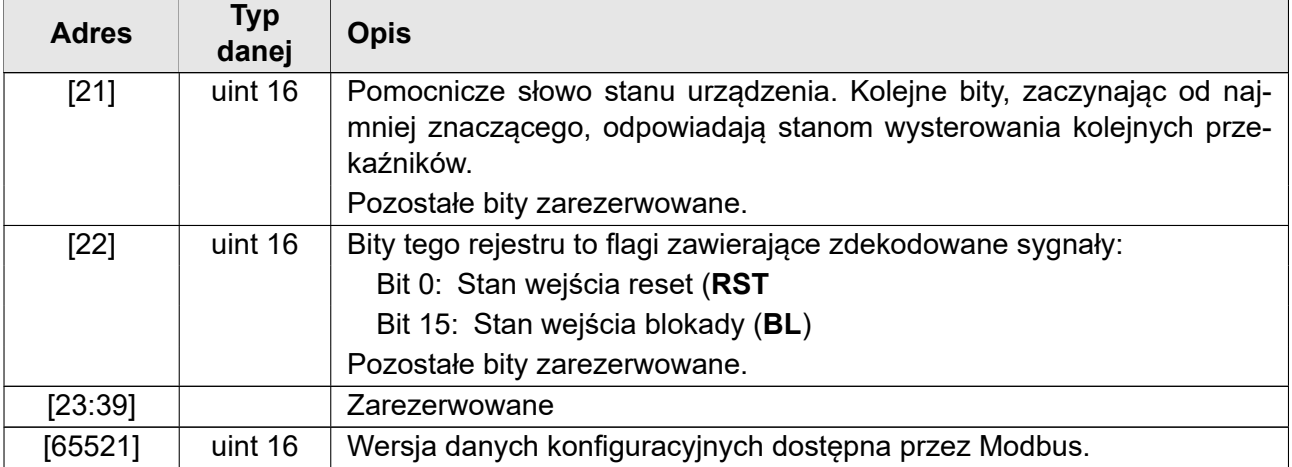

#### <span id="page-6-0"></span>**3.2 ID urządzenia**

Przekaźniki ZNS pozwalają na odczytanie identyfikatora urządzenia zapisanego w formacie ASCII, który składa się z typu urządzenia, wersji programu, wersji sprzętu oraz wersji danych rejestrów Modbus. Wpisy rozpoczynają się od adresu bazowego 2048 (0x800). Prezentowane adresy są podane jako przesunięcie względem adresu bazowego.

#### Tabela 2: ID urządzenia

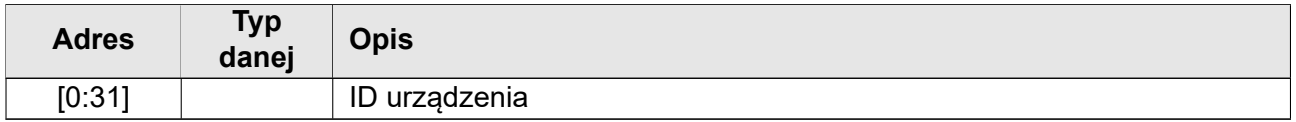

# <span id="page-6-1"></span>**4 Rejestry danych (Holding Registers)**

#### <span id="page-6-3"></span><span id="page-6-2"></span>**4.1 Konfiguracja urządzenia**

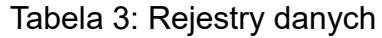

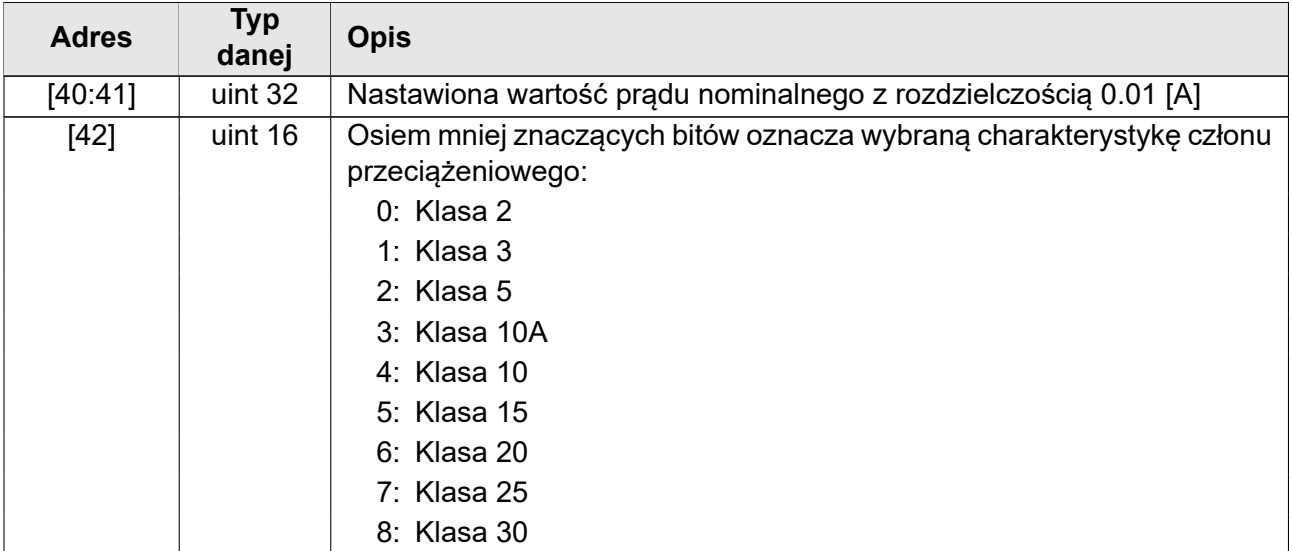

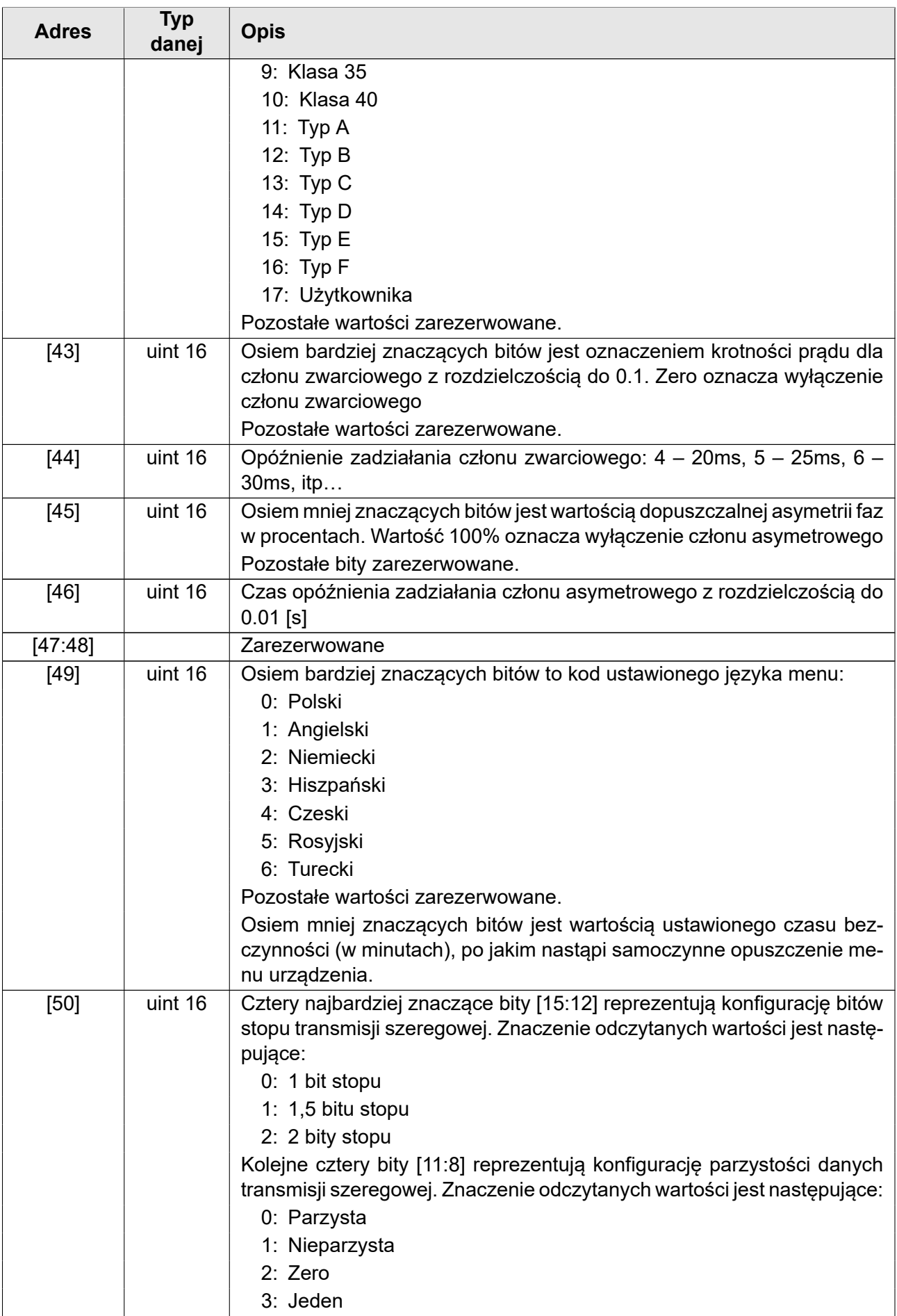

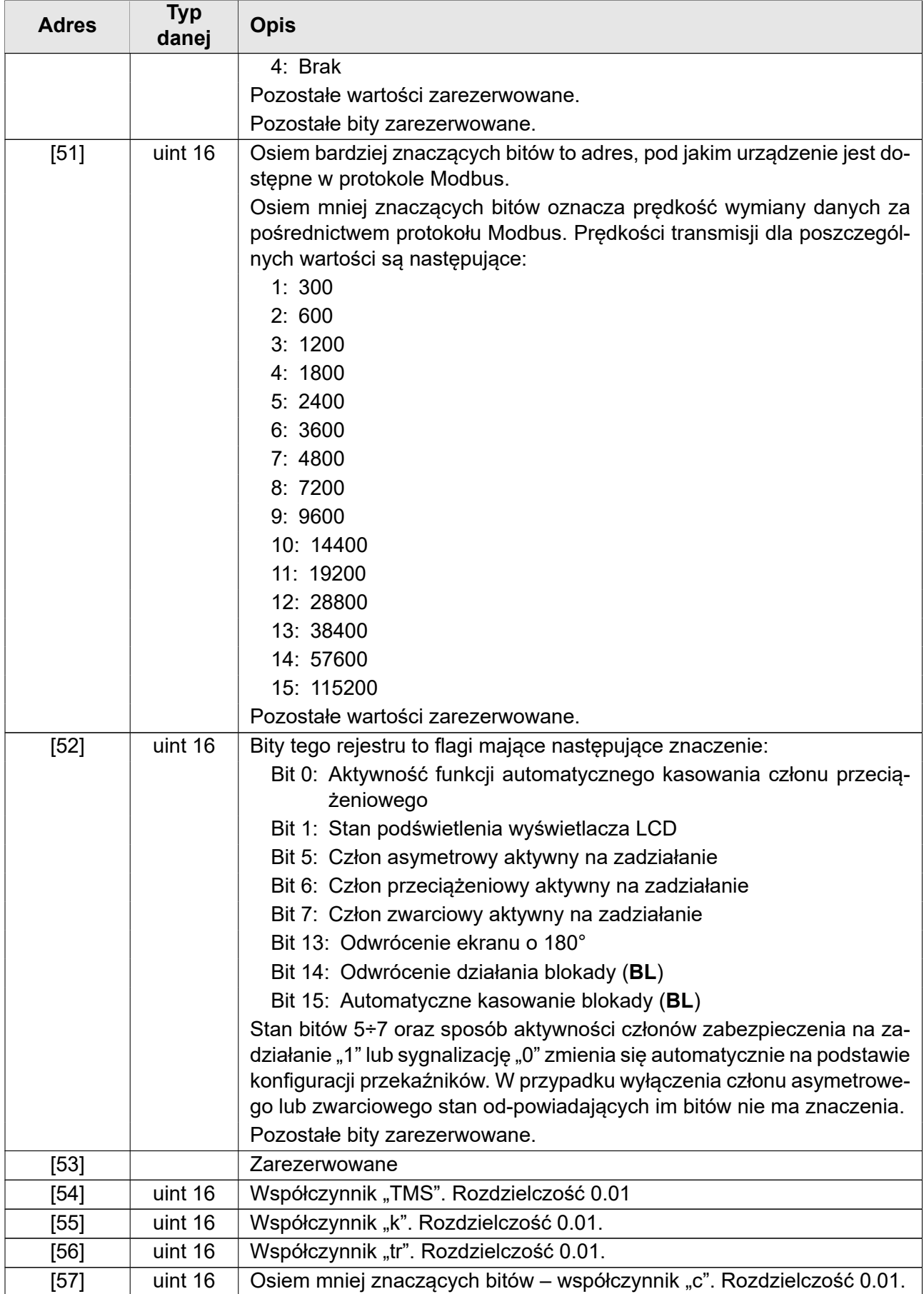

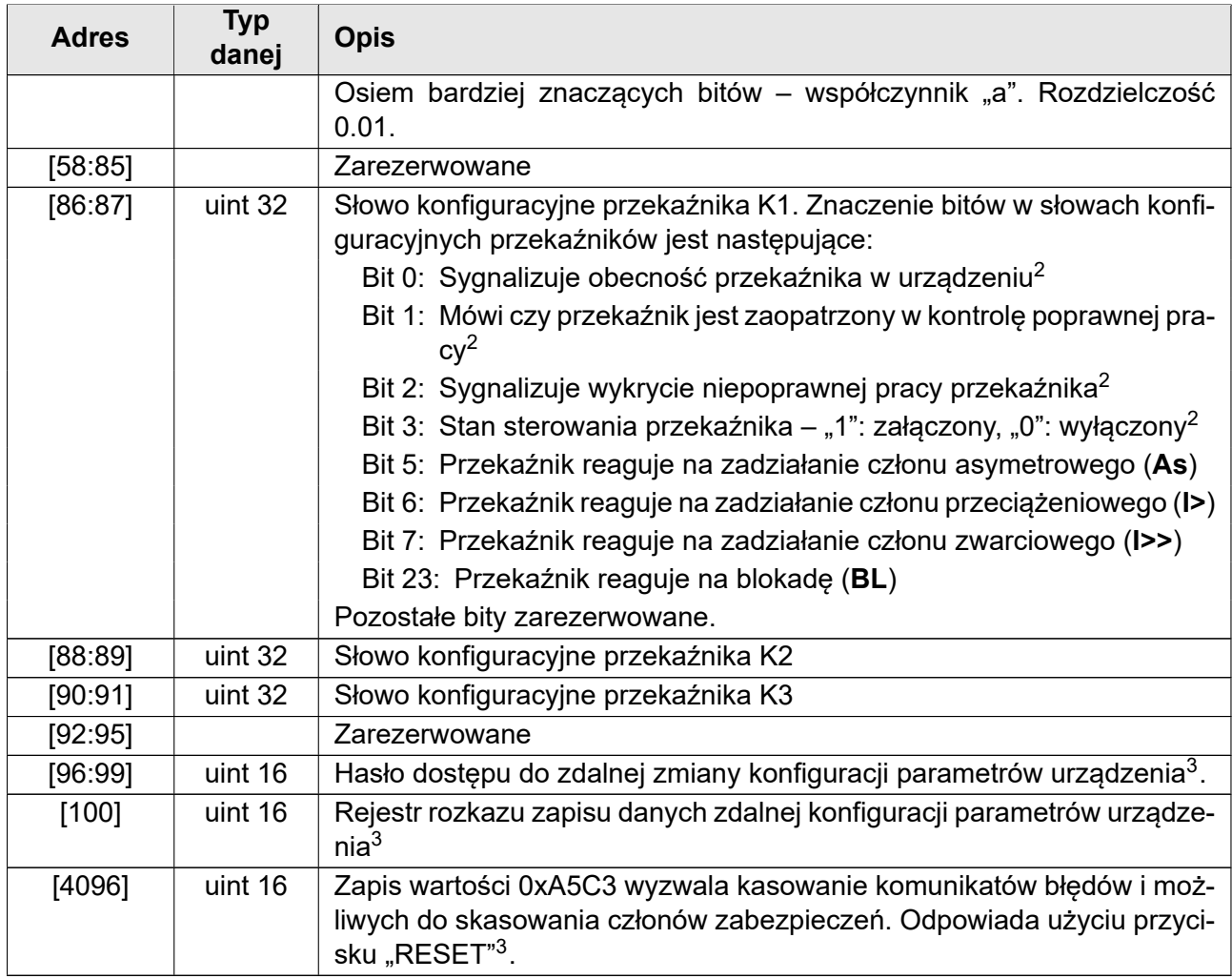

# **5 Programowanie przekaźników ZNS**

#### **5.1 Wstęp**

<span id="page-9-1"></span><span id="page-9-0"></span>W niniejszym rozdziale podano sposób zdalnej parametryzacji przekaźników ZNS. Nie zaleca się modyfikowania zawartości danych, które są oznaczone jako "zarezerwowane". W przypadku nastaw bitowych w niewykorzystane miejsca zaleca się wpisywać zera lub również ich nie modyfikować. Pozwoli to uniknąć nieoczekiwanego zachowania urządzenia gdy w jego nowszej wersji zostaną wprowadzone nowe funkcje wykorzystujące niewykorzystane obszary danych.

#### **5.2 Programowanie**

Wprowadzanie nowych danych należy rozpocząć od podania hasła dostępu. Hasło należy wprowadzić do 4 rejestrów [96:99] w całości, w jednej operacji, w postaci znaków ASCII. Przykładowo, aby wprowadzić hasło "12345678" należy wpisać następujące wartości: adres [0]: 0x3231,

<sup>2</sup>Bit tylko do odczytu.

<sup>3</sup>Do tych rejestrów można tylko zapisywać dane. Brak możliwości odczytu.

adres [1]: 0x3433, adres [2]: 0x3635, adres [3]: 0x3837.

Następnie należy przeprowadzić operację zapisu danych do rejestrów. W przypadku próby zapisu nieprawidłowej konfiguracji zostanie zwrócony kod błędu.

Po zapisaniu prawidłowych danych należy wpisać kod operacji do rejestru [100] aby zastosować nowe ustawienia. Dostępne są następujące kody:

kod [0]: nic nie rób,

- kod [1]: test ustawień bez zapisu do pamięci stałej,
- kod [2]: zastosowanie nastaw i zapamiętanie w pamięci stałej,
- kod [4]: przywrócenie nastaw z pamięci stałej,
- kod [8]: reset do nastaw fabrycznych (bez języka i parametrów komunikacji).

Po zapisie hasła i danych kolejną operację można wykonać jedynie przez krótki czas. W przypadku gdy adres zapisywanych danych sąsiaduje z adresem rejestrów wprowadzania hasła można zapisać hasło i dane w jednej operacji. Podobnie można łączyć zapis hasła i rozkazu a także wszystkie trzy operacje na raz. Jeżeli zostanie wykryta jakaś nieprawidłowość podczas zapisu danych, to zostanie zwrócony kod błędu.

# **6 Uwagi końcowe**

Producent zastrzega sobie prawo do wprowadzania zmian wynikających z postępu technicznego i prawo do zastosowania elementów zastępczych o równoważnych parametrach.

Urządzenie zostało wykonane zgodnie z zasadami dobrej praktyki inżynierskiej.

### **7 Zamówienia i serwis**

Zamówienia należy kierować na adres:

**EXPROTEC Sp. z o.o. 43-100 Tychy, ul. Graniczna 26A tel/fax: +48 32 326 44 00 +48 32 326 44 03 Internet: [biuro@exprotec.p](tel:+48323264400)l [www.exprotec.pl](fax:+48323264403)**

Wymiany podzespołów obudow[y dokonuje producent](http://www.exprotec.pl) lub autoryzowana przez producenta firma.

Producent nie ponosi odpowiedzialności za jakość urządzenia w przypadku dokonywania napraw, wymiany podzespołów przez odbiorcę we własnym zakresie.

Producent zastrzega sobie prawo do zmiany specyfikacji urządzenia w dowolnym momencie bez konieczności wcześniejszego poinformowania.

# **EXPROTEC**

**Firma EXPROTEC chroni ludzi i środowisko poprzez bezpieczeństwo komponentów, systemów i urządzeń.**

**Firma EXPROTEC rozwija i produkuje innowacyjne komponenty i systemy, sprawdzone według międzynarodowych norm, które znajdują swoje zastosowanie w strefach zagrożonych wybuchem, ochronie środowiska, ochronie radioaktywnej oraz przemyśle.**

EXPROTEC Sp. z o.o.

© 2022 r.

Wszelkie prawa zastrzeżone.